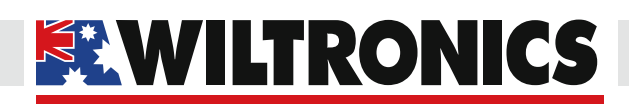

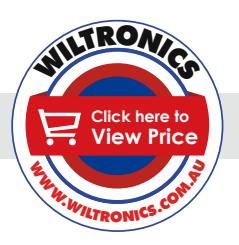

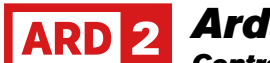

# *Arduino Compatibles*

*Controllers, Shields, Modules & Sensors*

#### *LED Dot Matrix Display Module ARD2-2085*

- *• Based on MAX7219 controller*
- *• Perfect for an Arduino project requiring a LED display*
- *• 64 LEDs total*

### *Description*

An 8 X 8 LED dot matrix display module based on the MAX7219 controller. Includes 5 wire fem-fem ribbon cable. These displays can be linked together to form a single larger display without taking up extra pins on an Arduino.

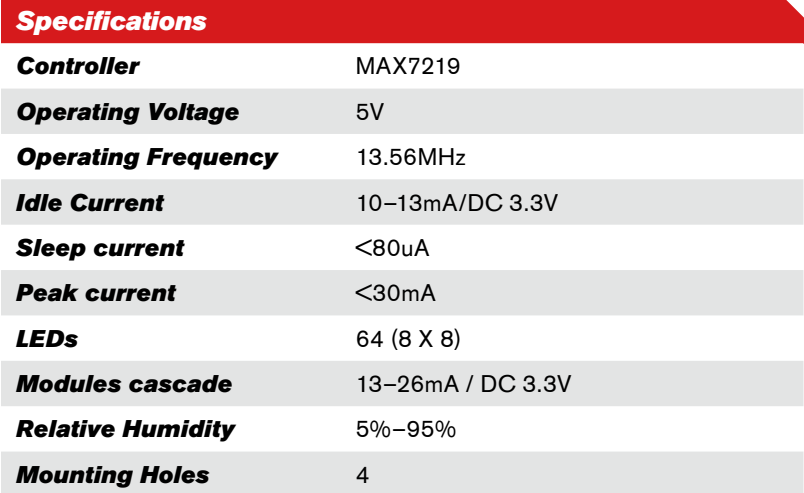

#### *Dimensions*

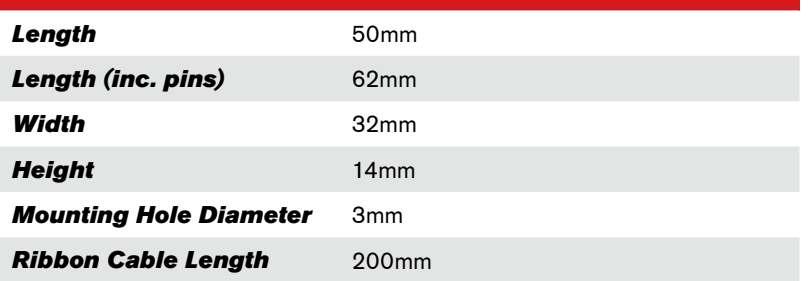

#### *Pinout*

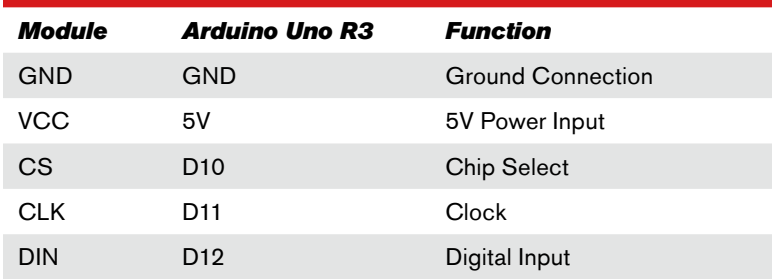

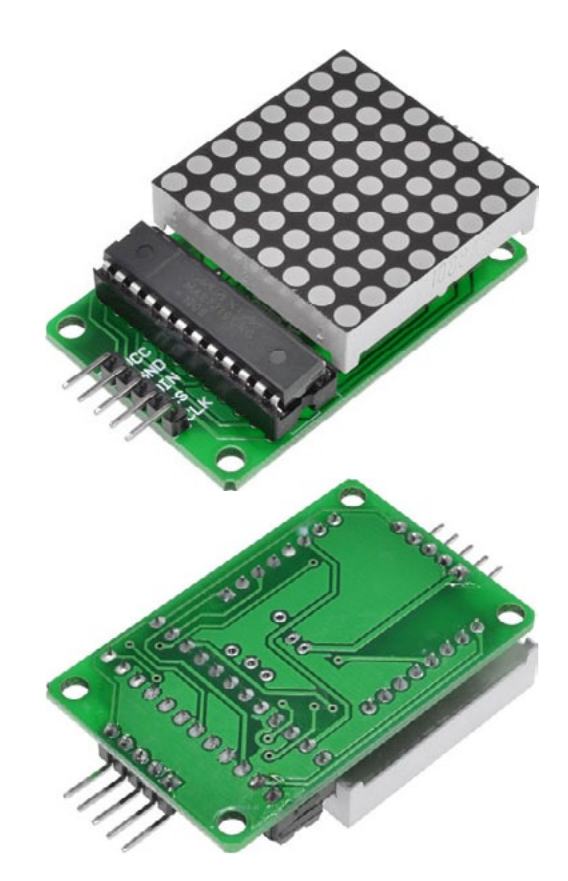

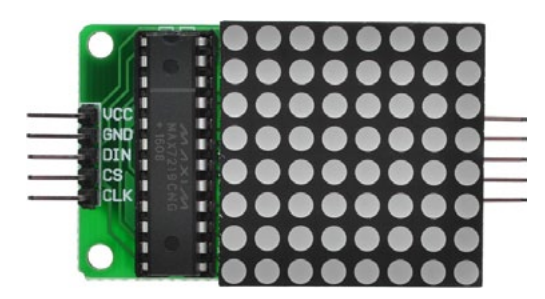

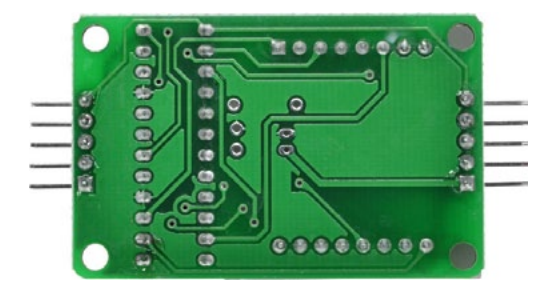

#### *www.wiltronics.com.au*

Wiltronics Research Pty. Ltd. ABN 26 052 173 154 5 - 7 Ring Road, Alfredton Victoria 3350 | P.O Box 4043, Alfredton, 3350 sales@wiltronics.com.au | Phone: (03) 5334 2513 | Fax: (03) 5334 1845

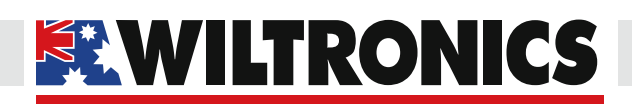

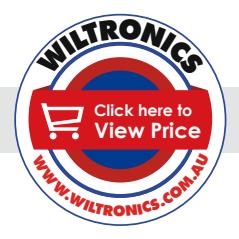

## *Arduino Compatibles Controllers, Shields, Modules & Sensors*

```
#include "LedControl.h"
LedControl lc=LedControl(12,11,10,1); // Pins: 
DIN,CLK,CS, # of Display connected
unsigned long delayTime=200; // Delay between Frames
// Put values in arrays
byte invader1a[] =
{
    B00011000, // First frame of invader #1
   B00111100,
   B01111110,
  B11011011,
  B11111111,
   B00100100,
    B01011010,
    B10100101
};
byte invader1b[] =
{
   B00011000, // Second frame of invader #1
   B00111100,
  B01111110,
 B11011011,
  B11111111.
   B00100100,
   B01011010,
   B01000010
};
void setup()
{
   lc.shutdown(0,false); // Wake up display
   lc.setIntensity(0,5); // Set intensity level
   lc.clearDisplay(0); // Clear Display
}
// Take values in Arrays and Display them
void sinvader1a()
{
  for (int i = 0; i < 8; i++)
   {
    lc.setRow(0,i,invaderla[i]);
   }
}
Test Code
```
*www.wiltronics.com.au*

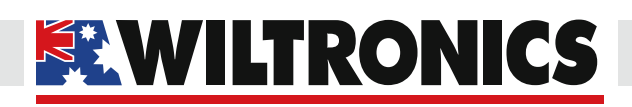

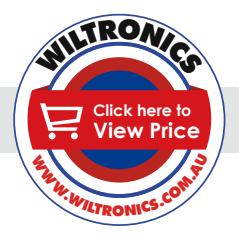

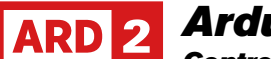

*Arduino Compatibles Controllers, Shields, Modules & Sensors*

```
void sinvader1b()
{
  for (int i = 0; i < 8; i++)
   {
     lc.setRow(0,i,invader1b[i]);
   }
}
void loop()
{
// Put #1 frame on Display
     sinvader1a();
     delay(delayTime);
// Put #2 frame on Display
     sinvader1b();
     delay(delayTime);
}
Test Code
```
*Source: https://brainy-bits.com/blogs/tutorials/how-to-control-max7219-led-matrix*

*Note: Requires LedControl Library (https://github.com/wayoda/LedControl/releases)*

*www.wiltronics.com.au*